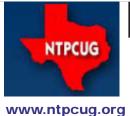

# North Texas PC News

3RD SATURDAY SIGS MEET AT
King of Glory Lutheran Church
6411 Lyndon B. Johnson Freeway
Dallas, Texas

### Prez Sez

December 2011 Volume 31 • Number 12

by Chuck Fiedler chuck.fiedler@ntpcug.org

December is here, and everywhere people are decking the halls and putting up their outdoor Christmas decorations. The stores have had "holiday" displays up for over a month. In the blink of an eye, we will be at the end of the year. Before that happens, I would like to wish all our members a Merry Christmas and a Happy, Healthy and Prosperous 2012.

As 2011 draws to a close, we have made preparations for the 2012 elections to be held in January. We have a good slate of candidates and we encourage all members to express their preferences in the election to be culminated at the January 21, 2012 Business Meeting.

At this close of the year, I would like to thank all who have so generously given of their time in support of the User Group: SIG leaders, BOD members, check-in desk volunteers and TCVC volunteers, among others.

Speaking of the Texas Center for the Visually Challenged (TCVC), Christmas often seems to result in computing equipment being updated. What better way to re-deploy your old equipment than donating it to TCVC. You can also get a tax receipt for a 2012 tax deduction if you itemize on your taxes. And you can enjoy the feeling of maybe having given something to benefit those that are visually impaired.

Again, I remind you that the work along LBJ continues with its concurrent traffic problems. I encourage you to take an alternate route to Hillcrest, and then to the westbound frontage road and to KOG.

Be sure you come to the December 17 meeting and...

Share what you know, learn what you don't.

| In this Issue                                                     |  |  |
|-------------------------------------------------------------------|--|--|
| Prez Sez1                                                         |  |  |
| Special Interest<br>Groups (SIGs)2                                |  |  |
| Mobile Apps Top<br>Holiday Scam List5                             |  |  |
| ROSE6                                                             |  |  |
| NTPCUG Member<br>Websites6                                        |  |  |
| Advertising Rates7                                                |  |  |
| News from the Northwest8                                          |  |  |
| NTPCUG Monthly Flyer13                                            |  |  |
| Volunteering13                                                    |  |  |
| Emeritus Members, Board of Directors, Calendar, Mailing Address14 |  |  |

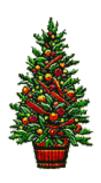

### Special Interest Groups (SIGs) ...

Sessions with presentations, discussion, and exchanges of information

All SIG meetings at King of Glory Lutheran Church, 6411 LBJ Fwy in Dallas (between Preston & Hillcrest, north side of LBJ), normally the third Saturday of each month...

### Building Web Sites — 8:00 am

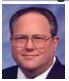

Bill Parker, SIG Leader bill.parker@ntpcug.org

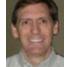

presented by Alan Lummus

Bring your questions, comments and experiences to share in this open ended session that will explore all areas of expressed interest, plus lay plans for the next several months as we look toward 2012.

#### .NET Developers – 9:00 am

Tuc Goodwin tgoodwin@ntpcug.org

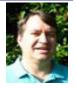

The schedule for the next few months is below:

Understanding Generics 12/17/11 Understanding Query Expression 1/21/12

### SharePoint – 11:30 am

Ram Yadav ram\_yadav@hotmail.com

For the time being, we are suspending the Sharepoint SIG. We'll notify you here and by seperate e-mail if/when the SIG resumes. Thanks for your ongoing support.

### Digital Photography — 10:00 am

Spike Smith, NCE harold.smith@ntpcug.org

Digital Cameras and ancillary processors continue to be rampant, with dynamic changes in technol-

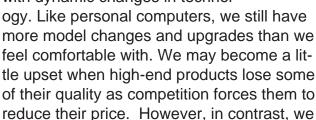

are typically pleased with numerous economies and advances with start-up and medium-priced products.

Consumers of digital image processing have shifted a lot of their buying habits to these smaller and lower priced products. This change in product types will be reflected in our Digital Photography SIG and Photo Editing SIG. To take best advantage of today's hardware and software changes, each of our two SIGs (10:00 am and 11:00 am) will both contain information on: dSLR thru cell phone and compact cameras, ancillaries, and image editing.

Members and guests are encouraged to bring their cameras, problems, and useful demos to meetings. Come on in; enjoy, share, and enjoy.

#### Digital Photo Editing Software — 11:00

Digital Cameras and ancillary

Spike Smith, NCE harold.smith@ntpcug.org

processors continue to be rampant, with dynamic changes in technology. Like personal computers, we still have more model changes and upgrades than we feel comfortable with. We may become a little upset when high-end products lose some of their quality as competition forces them to reduce their price.

competition forces them to reduce their price. However, in contrast, we are typically pleased with numerous economies and advances with start-up and medium-priced products.

Consumers of digital image processing have shifted a lot of their buying habits to these smaller and lower priced products. This change in product types will be reflected in our Digital Photography SIG and Photo Editing SIG. To take best advantage of today's hardware and software changes, each of our two SIGs (10:00 am and 11:00 am) will both contain information on: dSLR thru cell phone and compact cam-

eras, ancillaries, and image editing.

Members and guests are encouraged to bring their cameras, problems, and useful demos to meetings. Come on in; enjoy, share, and enjoy some more.

### Internet — 11:00 am

Glynn Brooks glynn.brooks@ntpcug.org

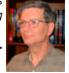

# Chrome vs. Firefox - Browser Wars

Two web browsers currently use a rapid release schedule combined with automated updates. Chrome has had it from the start, and Firefox started using it this summer with the introduction of Firefox 5. Both Google and Mozilla release new versions every six weeks.

In this session, we'll look at why the companies are doing this, and why Chrome is steadily gaining market share as Firefox declines.

### Investors - 1:30 pm

Gil Brand gbrand@ntpcug.org

We will have our usual Q&A session. Bring your questions and experiences in investing and share with the group.

#### IT Professional — 9:00 am - 11:00 am

Larry Copeland, Co-SIG leader Mark Phelps, Co-SIG leader Lacopeland2000@yahoo.com eytukan@gmail.com

Sorry - no meeting in December.

### <u>Linux Installation Project – 9:00 am</u>

The Linux Install Project helps users with their Linux install or configuration problems. Bring your machine and we will help you get it running.

### Making Money on the Internet — 9:00 am

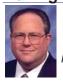

Bill Parker, SIG Leader bill.parker@ntpcug.org presented by Alan Lummus

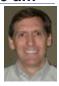

Bring your questions, comments and experiences to share in this open ended session that will explore all areas of expressed interest, plus lay plans for the next several months as we look

toward 2012.

### Microsoft Access SIG — 11:00 am

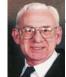

Larry Linson larry.linson2@ntpcug.org Jim Wehe jimwehe@gmail.com

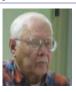

On December 17, 2011, "Importing Data from Excel into Access" In response to member request, SIG Co-Leader Jim Wehe will demonstrate importing a simple Excel spreadsheet into an Access database using only the tools built into Access 2010.

*In November, 2011,* SIG Co-Leader Jim Wehe took over on short notice and led the meeting when Larry turned up ill and unable to attend.

Coming on January 21, 2012, SIG Co-Leader Larry Linson will present "Remembering – Oh So Easy", originally planned for the November meeting. It's about using Access as an adjunct to memory by end-user queries and by automating the procedure using basic developer techniques. Larry points out "You don't have to be old to forget things, but you can use Access to refresh your memory." Our sample database's acronym is ROSE, but there's more to the name than that... look for the short article of that name in the November 2011 issue of North Texas PC News.

**Coming attractions:** We solicit your suggestions for topics.

Our list of suggested, but not yet presented, topics includes:

- VBA: When, where, and how to use it (we are covering some of these topics right now)
- More about the look and feel, and the features and functions, of Access 2010.
  - Access and the Web

We need to know what topics you'd like to hear, see, and learn. Come to the meetings and let's discuss them. Write some suggestions, add your contact information so we can explore details if what you want isn't clear to us, and give them to **Jim** or **Larry.** 

A continuing call for presenters: We want

you to show us a *Microsoft Access* database you created and use, a tutorial on an Access-related topic, other Access- or Office-related material, or to contact a friend of yours who'd be a good guest speaker. If you need help constructing the presentation, see **Jim** or **Larry** – we're not from the government, but we're here to help.

Valuable prizes: Starting again in January, we will resume our drawings for valuable prizes. Thanks to Microsoft for their generosity through the User Group Support Services organization. Attend and see what the prize will be. Hint: in September, you'd have had a 50% chance of winning one of our valuable prizes! In October, our valuable prize was the demonstration file uploaded to the Files section of our SharePoint site. In January, we will draw for tangible items at the meeting.

### Microsoft Certification SIG - 1:30 pm

Tom Perkins tomperki@gmail.com

This month: Understanding Generics.

Next month: Understanding Query Expression.

#### Questions or comments?

Contact Tom Perkins (<u>tomperki@gmail.com</u>) or Chris Morgan (<u>chris.morgan@ntpcug.org</u>)

### Microsoft Excel - 8:00 am

Frank Tubbs, SIG leader ftubbs@sbcglobal.net

Topic to be announced.

### HTML (formerly Microsoft Expression Web) — 10:00 am

Chris Morgan chris.morgan@ntpcug.org

At the December meeting, we will continue developing a 3-column, fluid layout webpage with HTML & CSS. We

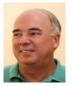

will be talking a lot about how CSS positioning and "floats" work. This is one of the most difficult things to grasp about CSS. So, if you want to learn how to design webpages using the <div> element (instead of ) come and join in.

#### Powershell - 9:00 am

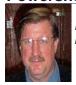

Larry Weiss Ifw@airmail.net Gil Brand gbrand@ntpcug.org

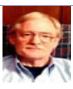

Josh Miller will present several variations of a PowerShell script that Will Steele presented in November. The Expresso regular expression tool will be demonstrated. Discussion will follow on future directions for the PowerShell SIG.

### Windows Inside Out — 12:30 pm

Glynn Brooks glynn.brooks@ntpcug.org

### **Setting Up a New PC**

Are you getting a new PC for Christmas? Want to know how to set it up properly and transfer everything from an old PC? In this session, I'll show you the checklist I use to make sure nothing gets left behind.

### Windows Tips & Tricks — 8:00 am

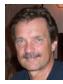

Gil Brand gb1@ntpcug.org Chuck Stark chuck.stark@ntpcug.org

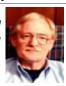

Open Q&A on all things Windows & PCs. If you have a troubled system, please contact Chuck or Gil for a possible 'live, no net' trouble-shooting session.

#### Wireless Communications — 11:00 am

Birl Smith birl.smith@ntpcug.org

Topic to be announced.

Word — 10:00 am

Sharon Dorsey Sharon.Dorsey@ntpcug.org

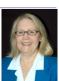

The WORD SIG will not be meeting in December, but join us when we return in January, 2012.

### Mobile Apps Top Holiday Scam List

by Doug Gorrie

A recent Computerworld article had the above title, and reminds us that the "Holiday Spirit" and the hustle-and-bustle of the Christmas season are also a fertile time for scammers of all types.

Some of their tricks are old news, such as asking you for money to help victims of the recent << hurricane/flood/earthquake/tornado >>. Other scammers drop by in person to do your roof/ trees/gutters/etc. after a storm, often charging atrocious prices, and maybe not even doing any work. See the Texas Attorney General's site for a lot of scams to look for.

But the Computerworld article referenced some less familiar ones, such as:

- Free mobile apps that masquerade as games. Once installed, they steal data off your phone or send text messages in volume.
- E-mail scams, such as the one that offers a free iPad. What are your actual chances of being given a free iPad? What does it cost you to be given that "opportunity"?
- Remember those QR codes that started appearing recently in the newspaper and magazines? With the appropriate app on your smartphone, you can scan the QR code to purchase something, get more detail about the product, or get more information about a topic you read about. But if you get that QR code application from the wrong source, your Christmas cash may wind up in some scammer's pocket, instead of yours.

Of special note was McAfee's release of their Twelve Scams of Christmas. This is well worth the read, pointing out malicious malware of all sorts. Several purport to be a much-needed mobile app for doing your Christmas shopping, helping price-compare. Or possibly a festive screensaver, or phony Facebook promotions. Lots more here.

Do you ever get notifications that your payment of property taxes had bounced, or your payment for 50 cases of toilet paper was being processed against your credit card and would be shipped shortly? Such scams ask that you fill out the attached form to rectify the situation, or similar step. Ignore these – don't be scammed.

Fake antivirus scams have gone down, but are still out there, according to Kaspersky. If something pops up on your computer noting that several commonly used programs have been identified as infected, and offering to fix them for a "nominal" fee, don't bite. You're probably not infected anyway, but if you do purchase and download it, you will most likely be installing malware instead of removing it. THEN you're in trouble.

So how do you avoid this threat? The short answer is to NOT pay for any A/V "fix" solution that arrives unannounced over the Internet, Instead, make sure you install a genuine security product from a known reputable dealer. Watch the ads from Fry's, as they frequently have well-known security suites that, after rebates, can cut the cost to under \$10, if nor free.

**Moral:** Be watchful, and suspect everything. Don't be fooled. Remember that Google is your friend, so look up all those "specials" before diving in.

Have a Merry Christmas and a GREAT New Years.

ROSE By Larry Linson

Some time back, I received this by e-mail (no attribution to original author):

Two couples were going to go out for dinner. The ladies were in the kitchen preparing drinks, and the gentlemen were sitting in the living room discussing what restaurant to patronize.

One said to the other, "We tried a new restaurant the other night and it was really good, but I can't recall its name. What's the name of that flower?"

```
"Violet?" "No."
"Peony?" "No."
"Daisy?" "No."
"Rose?" "Yes, that's it!"
```

He turns in the direction of the kitchen and calls out, "Rose, what's the name of that new restaurant we liked so well?"

"OK," you ask, "why is Larry publishing Internet jokes in The News?" The answer is that he's getting a little extra advertising mileage – the topic of the Access SIG this month, December, 2011, is 'augmenting your memory with Microsoft Access', and the example database's acronym is 'ROSE' for 'Remembering – Oh So Easy'.

### **NTPCUG Member Websites**

Are you an NTPCUG member? Do you have a website that you would like to share with other members? Here is your opportunity to publicize your hobby, personal interests or a business.

NTPCUG now permits each member to post their name along with <u>one</u> website at www. NTPCUG.org and in our newsletter. Member links to be posted are subject to Board approval, and cannot contain inappropriate content or promote illegal activities – all the usual conditions that responsible persons expect. Send us your links now! Here are our current member sites:

| Member                                     | Member                                   |  |
|--------------------------------------------|------------------------------------------|--|
| Website                                    | Website                                  |  |
| Howard Lee Harkness www.choicetraveltx.com | Bob Hawkins www.fairviewmicrowave.com    |  |
| Bill Parker<br>www.Partec.net              | Doug Gorrie www.JanetGorrieInteriors.com |  |

If you wish to post as shown above, just e-mail webmaster@ntpcug.org with your name, member number and the URL of your desired website. We'll post your name and URL on our website and in the newsletter for as long as your membership remains current.

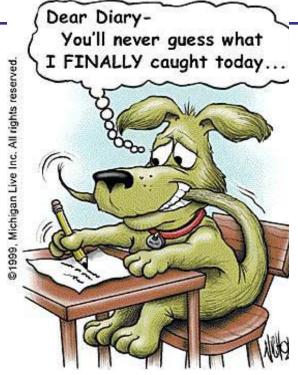

### NTPCUG NEWSLETTER AD RATES AND DESCRIPTION

Paid advertising is available within the North Texas PC News at reasonable rates. The online Newsletter is published monthly and is distributed in PDF format to approximately 200 registered members.

| SIZE                   | Price / One Issue | Price Each - Six Issues |
|------------------------|-------------------|-------------------------|
|                        |                   |                         |
| Full Page              | \$120             | \$ 85                   |
| Half Page (vertical)   | \$ 75             | \$ 65                   |
| Half Page (horizontal) | \$ 75             | \$ 65                   |
| Quarter Page           | \$ 50             | \$ 40                   |
| Business Card          | \$ 35             | \$ 25                   |
| NTPCUG Members         | Half Price        |                         |

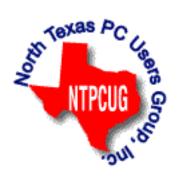

### **Policies & Mechanicals**

- Commercial ads
  - o repro form, final size, ready for printing
  - o JPEG or approved format
  - o 300 DPI minimum
- Text ads should follow most commonly used font styles
- No ads on front page
- Related only; suitable at discretion of NTPCUG
- Payment in advance
- Send requests for information, contacts, or orders to: Advertising@ntpcug.org

### News from the Northwest

By Teresa Hennig

Microsoft MVP for Access, President of the Seattle Access Group and Pacific Northwest Access Developers, INETA Community Champion (2008 and 2011), and member of the North Texas PC User Group since 2008

### DOWNLOADS, UPLOADS, AND OTHER GOOD STUFF

#### Office 365 -- - More info and More Resources

Download an Office 365 trial from www.microsoft.com/en-us/office365/free-office365-trial. aspx#fbid=9e06p7pjpU3

Take it for a spin by getting started with TechNet videos and articles <a href="http://technet.microsoft.com/en-us/office/gg696034">http://technet.microsoft.com/en-us/office/gg696034</a>

### Best Practices for Migrating to Office 365 – White Paper from Windows ITPro

This whitepaper contains valuable guidance to help you understand what is involved, learn about the key elements, and follow best practices. Download the whitepaper from Windows ITPro at:

www.windowsitpro.com/whitepaper/office/practices-migrating-office-365-140782?code=EPDedQuestQ411NotesWP01101011\_SPC

### Learn More about Power Shell Windows IT Pro webcast, Wednesday, November 2, 2011 9 a.m.

Join PowerShell guru Don Jones to learn how to turn manual commands into repeatable, parameterized tools. You'll also learn how to use PowerShell's Advanced Functions, which will enable you to create an easily distributable module with your own commands

Register at: https://www.vconferenceonline.com/event/regeventweb.aspx?id=395&cid=EP DedMVPSINov11WS01\_M2C1

Free eBook: Microsoft Office 365: Connect and Collaborate Virtually Anywhere, Anytime: This book, by Katherine Murray, shows you how to use Office 365 to get more done, collaborate more easily, and work more flexibly. You'll learn how to create and administer your Office 365 account, how to work with Office 365 programs, and how to share files with your team, including how to create a team site, use Office Web Apps, and hold online meetings. This book will give you some good ideas on practical ways you can put all this cloud power to work. Learn more and get links to the book and other resources at:

http://blogs.msdn.com/b/microsoft\_press/archive/2011/08/17/free-ebook-microsoft-office-365-connect-and-collaborate-virtually-anywhere-anytime.aspx

**101 Code Samples For Office 2010 Development:** Microsoft has compiled a set of VBA code samples for select features or feature sets that you can incorporate or modify to work in your applications. Each sample consists of about 5 to 50 lines of code, and includes comments describing the code and setup. http://msdn.microsoft.com/en-us/office/hh360994

**Free Online Database Class – and more:** Thanks group member, Kathy S, for sending these links to free classes offered by Stanford University. The courses will be available this fall – from October through December.

Intro Databases: http://www.db-class.org/

Machine Learning: http://www.ml-class.org/

Artificial Intelligence: http://www.ai-class.com

### Idera Tools for SQL Server – White Paper by Michael K. Campbell

Top 10 Ways to Increase SQL Server Performance With the Hardware You Already Own: Read this white paper to learn successful techniques for improving SQL Server performance, keep up with demands, and adapt to changing business requirements. Register and download the free paper from

www.idera.com/Action/RegisterWP.aspx?utm\_campaign=SQLsmarts%20Newsletter%20Aug%202011&utm\_medium=email&utm\_source=Eloqua&WPID=22&s=SQLEB&elq=af73212bad7d4db1b0cbcd2c781aca86 Visit Michael's site for free training videos on SQL Server, SQLServerVideos.com

### IT Management Considerations When Migrating to the Cloud (free webinar):

Windows IT Pro features Brian Desmond who is sharing his expertise to help you determine if and when a Cloud Solution is right for you/your company. He discusses bandwidth considerations, quality, availability, security, working with end-user devices, and much more. In recent meetings, several people have talked about a variety of ways and benefits of leveraging some form of Cloud Services, so it is good to develop a basic understanding of some of the key factors. To register and view the webinar, visit: https://www.vconferenceonline.com/event/regeventweb.aspx?id=287&CID=EPDedScriptLogicJun11WS02\_072611

Windows IT Pro White Paper on Protecting eMail and Web from Threat of Malware: With the ever increasing threats via social media, web, email and portable media, it is more and more challenging to feel protected, let alone be responsible protected against malware attacks. We owe it to ourselves, our contacts, and our clients, to stay apprised of current threats, preventions and responses. This white paper explores best practices for securing email and web, plus ideas for adapting to the ever-changing threat landscape.

http://app.tech.pentontech.com/e/er.aspx?s=1481&lid=20400&elq=fae5318bb6d440bf9e2a0e36f2ac13d3

Excel Shortcuts – Keystrokes to help you Work More Efficiently (TechRepublic Article) Since many of our projects evolve from Excel spreadsheets, it only stands to reason that many Access users and developers also work with Excel. TechRepublic is providing a list of Excel shortcuts that can save time and reduce errors. In addition to using them yourself, you may buy some goodwill by sharing the tips with your clients and users. Get the list from TechRepublic (posted August 1, 2011) at:

www.techrepublic.com/blog/msoffice/a-cheatsheet-of-excel-shortcuts-that-make-inserting-data-faster/5501?tag=nl.e056

### Webinar: A Simple Approach to Desktop Virtualization Security

Whether you're concerned for your own systems, connecting to your clients, or supporting an Enterprise, you need to be alert to the ever changing landscape of security threats and some effective approaches for minimizing risks while leveraging the benefits of mobilization and virtual desktops. This on demand seminar is provided by ITPro and sponsored by Citrix. To register, visit: www.windowsitpro.com/utility/virtualization2/virtual-desktop-security-simpler-scalable-136097?code=EPDedCitrixMay11WS01\_072811

### **NSIS - Open Source System to Create Windows Installers**

At the May meeting, we discussed some options for creating Windows installers that can smoothly deploy Access solutions. NSIS was among the systems that some members have used and recommended. Thanks to David F for sending the link http://nsis.sourceforge.net/Main\_Page

### Windows Thin PC (WinTPC) -- Repurpose your old PC and stream maintenance:

You and your clients may benefit from using the new WinTPC to save time and resources. See if the locked down version of Windows 7 fits with your plans. www.microsoft.com/windows/enterprise/solutions/virtualization/products/thinpc.aspx

### Back up and Recovery- WinIT Pro White Paper

This article is an excellent follow-up to discussions a recent meeting about online backup services. Download the paper on how to select a provider for online backups. www.windowsit-pro.com/whitepaper/windows-7/migrating-to-windows-7-how-to-select-a-provider-for-pc-online-backup-and-recovery-135628?code=EPDedIronMountainNov10WP01\_061511

# Microsoft Access Small Business Solutions, by Teresa Hennig and an MVP team - Free Chapter Download:

A team of 11 Access MVPs share their expertise and experiences to help you design table structures that will support your current and anticipated needs. It start with the fundamentals of good table structure, and then delves into specific issues and options of different business functions, from contact management, to manufacturing and accounting. You'll see a variety of techniques for determining requirements, interviewing users, and storing data. For a limited time, you can download Chapter 4, People, Organizations, Addresses from www.SeattleAccess.com (chapter by Larry Linson)

### Access 2010 Programmer's Reference, by Teresa Hennig, et al. - Free Chapter Download

This chapter will help you to VBA to expand and leverage the features that Access provides. You'll learn about events, procedures, expressions, and recordsets You'll also see how to use VBA behind forms and reports as well as working with variables and error handling. The book contains 25 chapters and 9 appendixes. Visit www.SeattleAccess.com to download Chapter 7, Using VBA in Access. Then ... let me know what you think!

### Rick Fisher's Find and Replace

Rick's tool will search through the design elements, such as the table and field names and modules (not the data). It can change the names of objects throughout the entire database. Version 9.0 works with Access versions from 2000 through 2010. For more details and the

download, visit http://rickworld.com

### Doug Steele's Web Site

Access MVP and author of "Access Solutions" shares tips and links to other resources at www.accessmvp.com/djsteele/AccessIndex.html

### Optimize Access when using ODBC data source:

Article on DSN-Less data connections. Read KB286222 at http://support.microsoft.com/kb/286222

# Virtual Environments - 7 Essential Backup Capabilities OnDemand Presentation by Windows ITPro

Going virtual is just part of the process; just like the real world, you still need to manage backups. This seminar discusses considerations and approaches so that you can fast and efficient backups for your virtual systems.

https://www.vconferenceonline.com/event/regeventweb.aspx?id=134&CID=AppAssure Dec10WS01 P2M2

# Clonezilla: Image Your Drives for Free (Tech Republic article and instructions for using Clonezilla)

Disc imaging is a valuable resource for disaster recovery, but it can also be used for maintaining and upgrading systems. Clonezilla allows you to clone the image of a machine and use it to restore the image to a single machine or multiple machines. In this Tech Republic article, Jack Wallen provides the background and walks you through the process.

www.techrepublic.com/blog/doityourself-it-guy/diy-image-your-drives-for-free-with-clonezilla/179?tag=nl.e056

#### **RESOURCE TIPS:**

**Doug Steele**, Access MVP and author of "Access Solutions" shares tips and links to other resources. http://www.accessmvp.com/djsteele/AccessIndex.html

Access Blog – by the Access Team --- one of the top blogs on MSDN: Stay tuned to the community ... The team shares insights into their schedule, their favorite features, new features and how to use them. This is also an ideal avenue for the team to talk about issues that are of interest to the Access community. You'll learn about the people and some of the factors that are helping to shape the future of Access. Whether you're a seasoned developer or just learning about Access, you'll find invaluable information and techniques. From creating a database template to getting help when you need it, The Access Blog covers the gamut. http://blogs.msdn.com/access/default.aspx

**Access 2003 Solution Center**: Find the materials and answers that you need for Access 2003. Downloads, articles, tutorials and other reference materials are conveniently listed in an easy to search fashion. Check out

http://support.microsoft.com/?scid=ph;en-us;2509

1

A couple of good sites to search for information and programming assistance are www. mvps.org and Office Developer Center on MSDN.

### **Newsgroups and Forums**

You can search and drill through thousands of threads. Check out http://www.microsoft.com/office/community/en-us/FlyoutOverview.mspx for a comprehensive display topics. You may also find what you are looking for by using http://groups.google.com or try www.google.com/microsoft.html for Microsoft related pages or by setting multiple search criteria at www.google.com/advanced\_search?hl=en.

#### **Utter Access Discussion Forum**

Touted as the number one Access community forum! This may be a great place to get answers to your questions. And, you'll see several familiar names as some of our members are prolific posters. Hey, there are even photos from the MVP Summit, so check it out! www. utteraccess.com/forums/index.php

### A compilation of links to Access Resources

This site provides an impressive array of links to a variety of resources for Access developers and users. www.cbel.com/ms\_access/

### DYNAMIC LINK LIBRARY ARTICLE by Mark Liron, MVP

Learning more about DLL's is in ongoing theme, so you might want to bookmark or download this page. www.updatexp.com/dynamic-link-library.html

### **Access Developer Portal MSDN**

Database samples and tutorials provided by Access MVP and other experts.

http://msdn2.microsoft.com/en-us/office/aa905400.aspx

#### **Database Issue Checker**

Access MVP, Allen Browne offer tips and utilities for casual users through expert developers. The Issue Checker can be used during development or to trouble shoot legacy files. Allen's site provides a host of other tips and resources, including a compilation of reserved words. http://allenbrowne.com/ or

http://allenbrowne.com/ApplssueChecker.html

# Monthly NTPCUG Meeting Flyer – Can You Help Distribute?

Each month, we send members a flyer listing the upcoming second and third Saturday SIG meeting information. We work to fit it all on one page so it can be easily printed and posted in offices and public areas. It can also be sent by email to family members, friends, colleagues, etc.

With your help we hope to generate increased interest in User Group activities, thereby helping us grow. We rely on members, SIG leaders, Board members and volunteers to share this information with others. We also need you to consider new options beyond the obvious – bulletin boards, etc.

We ask you, our members, to think of places where you can post the monthly flyer and to e-mail it to anyone you know who may be interested.

We try mightily to get this out before the weekend preceding the second Saturday of each month so you have time to "do your thing".

With your help we can grow our Group and reach others who can "Share what you know, learn what you don't."

Where have you sent the December flyer?

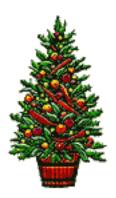

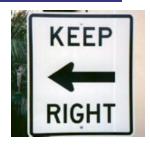

### Volunteering

Every board member, officer, chairman, and SIG leader is a volunteer. No one in this organization receives any payment for their work. Without our volunteers, NTPCUG would not exist.

Please consider volunteering for one of these important jobs:

### Information Desk — Charles Rem

crem@ntpcug.org

Assist with check-in process at 3rd Saturday. One or more hours, eveen periodically, will make a difference.

This is an ongoing need. YOU can help, and it's not difficult. Training provided, so you really have no excuse not to assist - right?

### Mentoring — Tom Sweet

tom.sweet@ntpcuq.org

Communicate with new members to ensure they are aware of the benefits, SIG opportunities and help them in numerous ways to feel welcome and to know that we care about them.

# Newsletter — Doug Gorrie, Chuck Fiedler, David Franke

doug.gorrie@ntpcug.org chuck.fiedler@ntpcug.org davef81@gmail.com

Prepare, contribute to the monthly newsletter. Edit articles for better wording, formatting.

13

### **Emeritus Members**

John Pribyl (1924 – 1993) Reagan Andrews ( - 2006)

Connie Andrews ( - 2008)

Phil Chamberlain

Jim Hoisington

**Guy Andrews** 

Stuart Yarus

**Timothy Carmichael** 

Mark Gruner

David McGehee

Tom Prickett

Kathryn Loafman

Fred Williams

Andy Oliver

Alex Lilly

Doug Gorrie

Claude McClure

Robert McNeil

Gil Brand

Bill Parker

Diane Bentley

Thank you!

from your 2011

**Board of Directors and Officers** 

President: Chuck Fiedler

chuck.fiedler@ntpcug.org

President-Elect: Bill Drissel

bill@drissel.us

Directors: Larry Copeland

larry copeland@ntpcug.org

Jesse Hastcoat

jesse.hastcoat@ntpcug.org

Chris Morgan

chris.morgan@ntpcug.org

Spike Smith

harold.smith@ntpcug.org

Chuck Stark

chuck.stark@ntpcug.org

Secretary: Kathy Lee Brown

KathyLeeBrown@live.com

Treasurer: Chuck Stark

chuck.stark@ntpcug.org

Program Howard Lee Harkness Director: Programs@ntpcug.org

### Calendar

December

January

**February** 

Dec 17 8:00 am-2:30 pm

Jan 21 8:00 am-2:30 pm

Feb 25 8:00 am—2:30 pm (4th Saturday)

NOTE: "2nd Saturday" developer SIGs now meet with all other SIGs on "3rd Sat-

North Texas PC Users Group, Inc. P.O. Box 700055 Dallas, TX 75370-0055

Copyright 2011 North Texas PC Users Group All rights reserved.